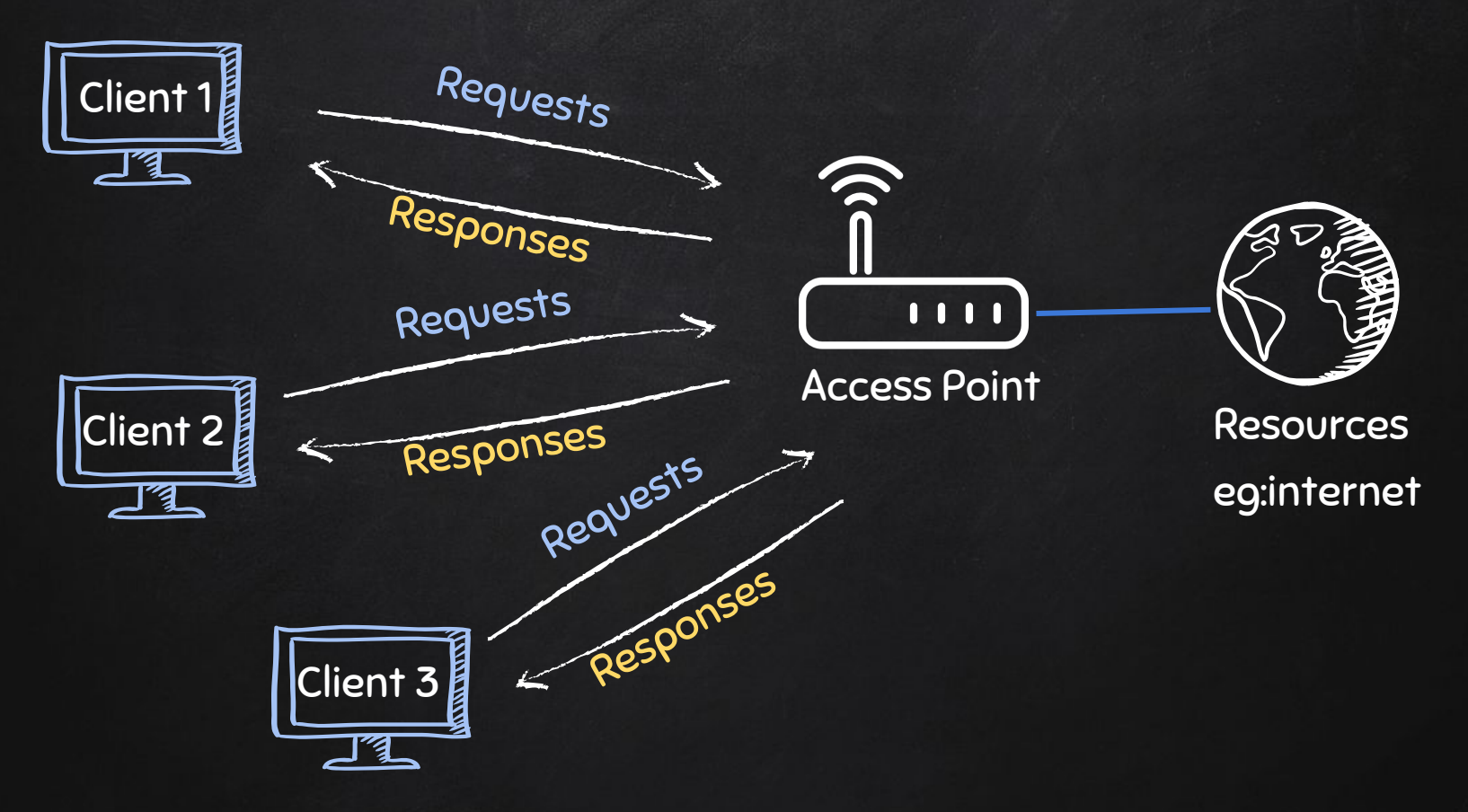

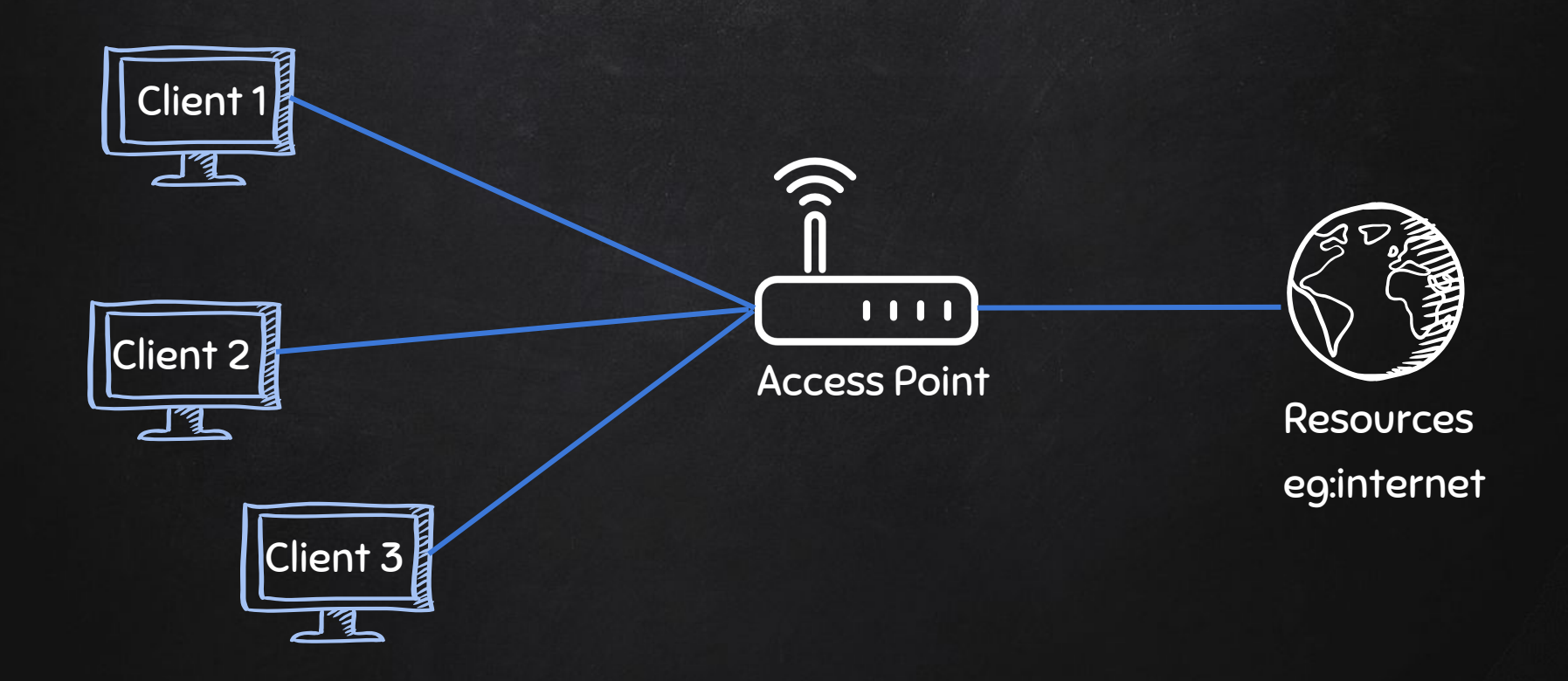

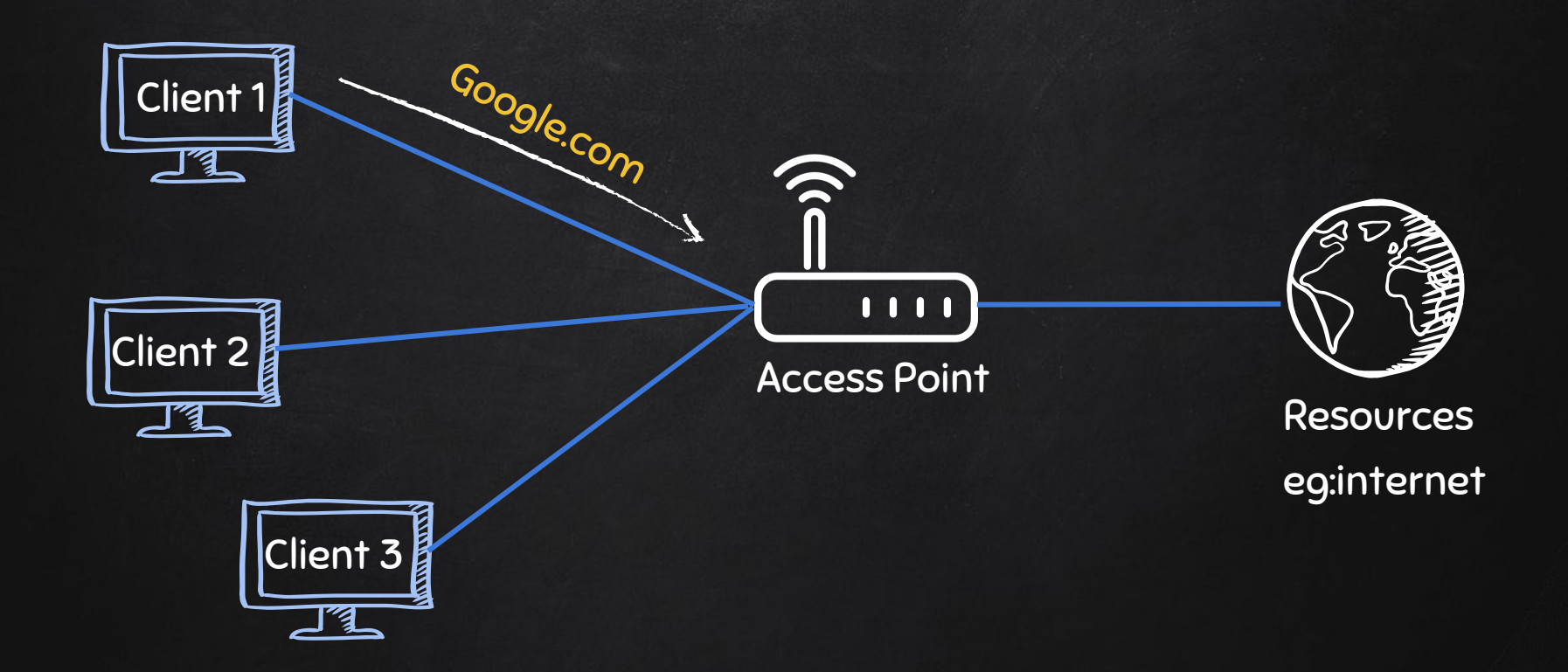

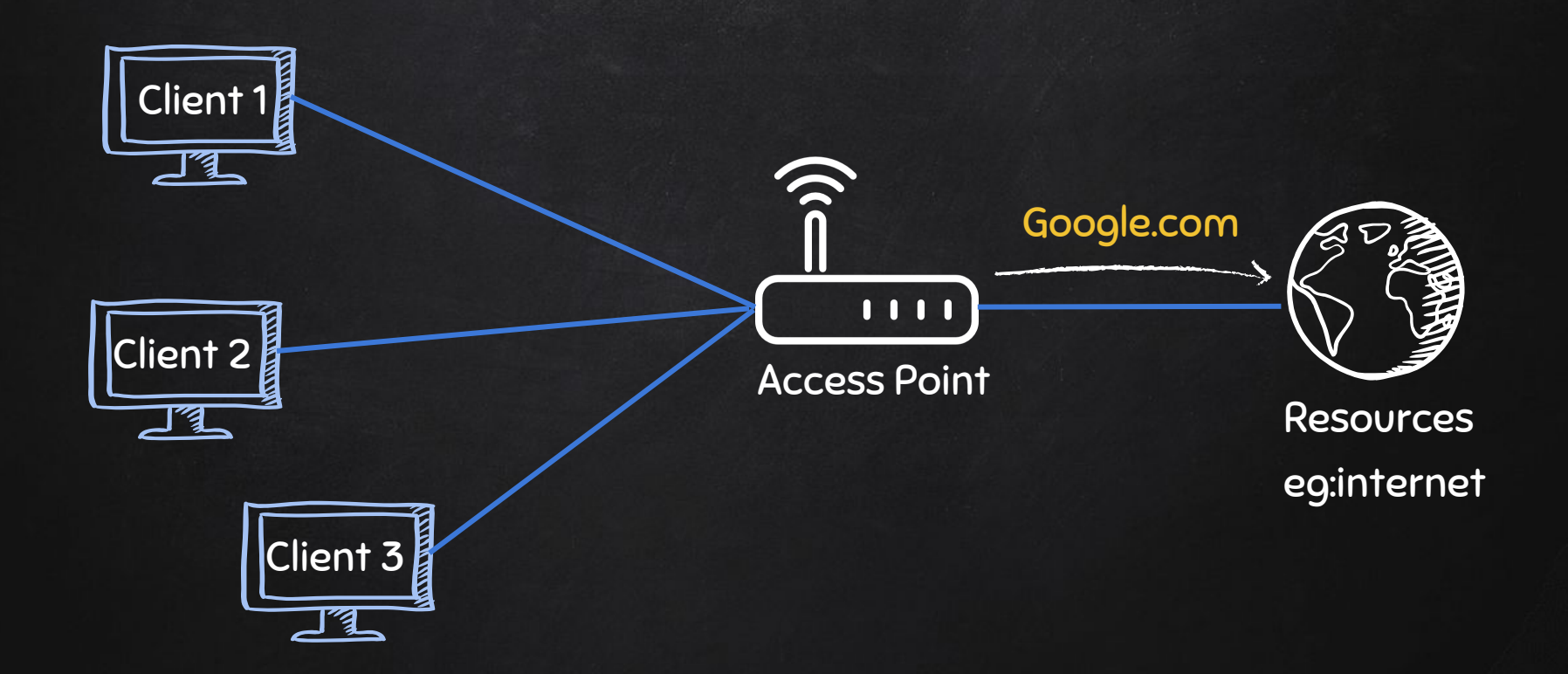

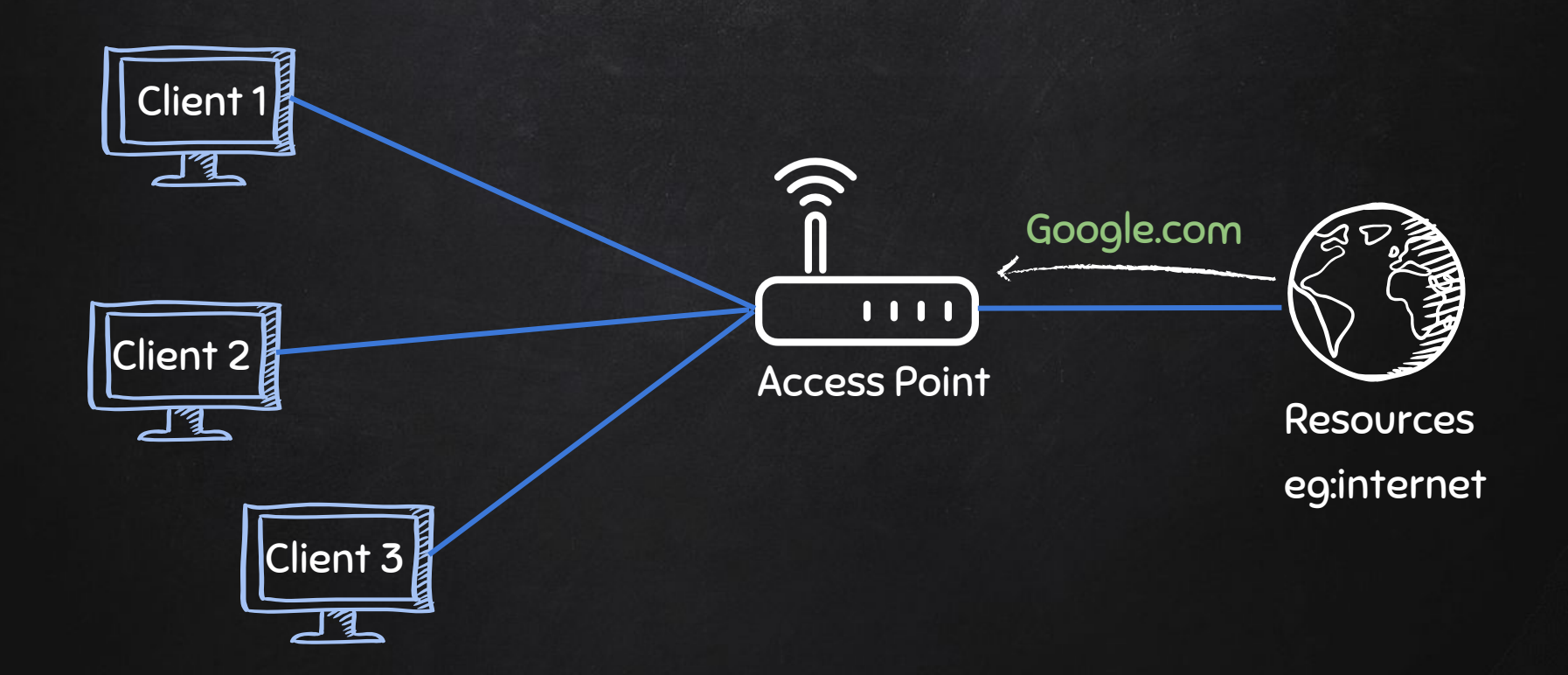

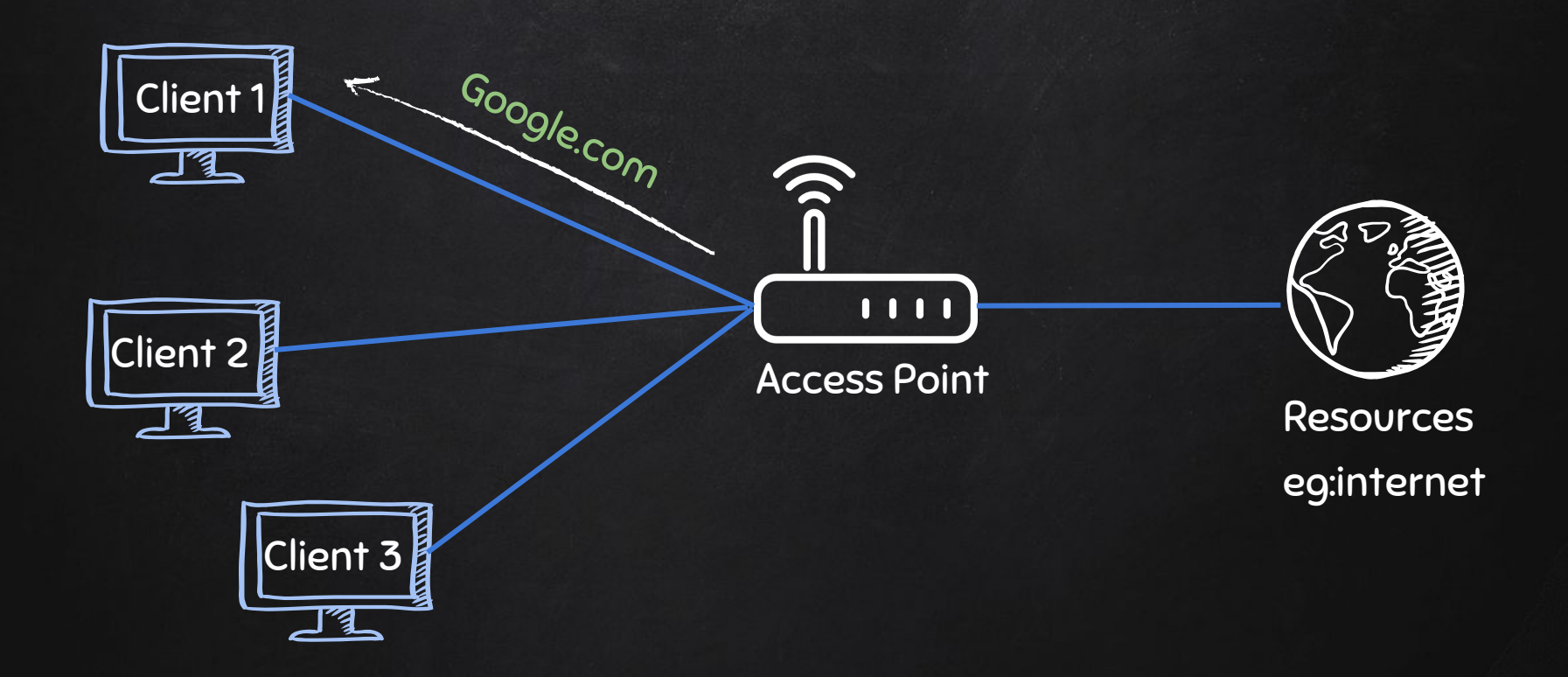

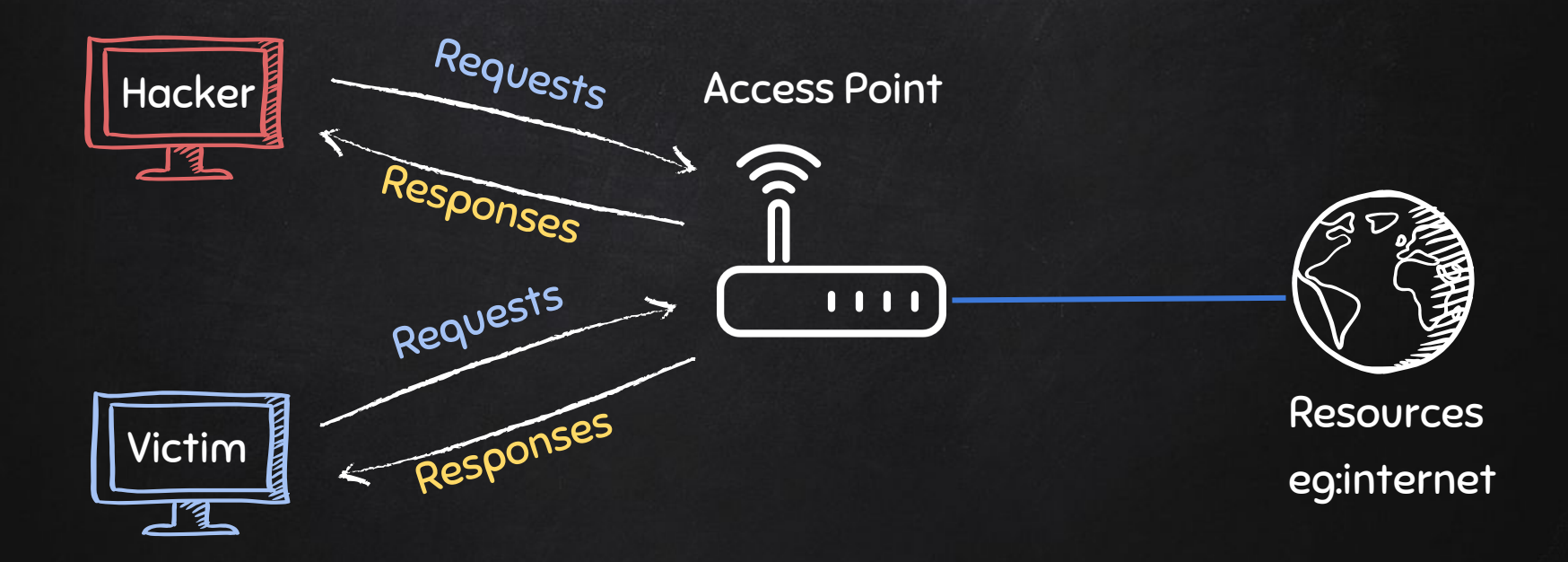

#### Why change the MAC Address?

- 1. Increase anonymity.
- 2. Impersonate other devices.
- 3. Bypass filters.

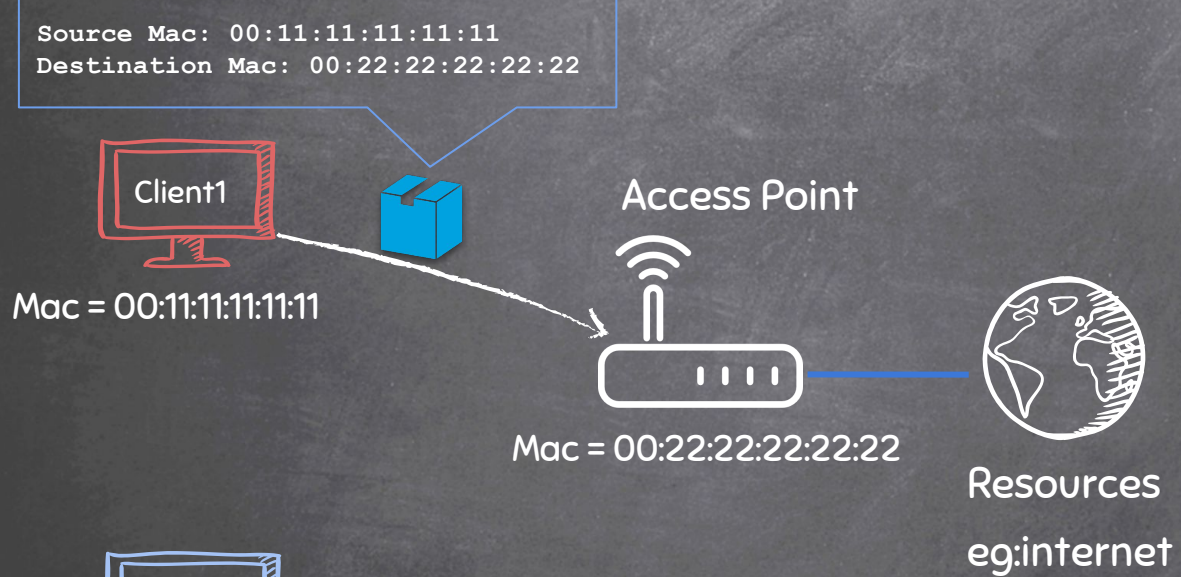

Resources

Client2 **コ** 

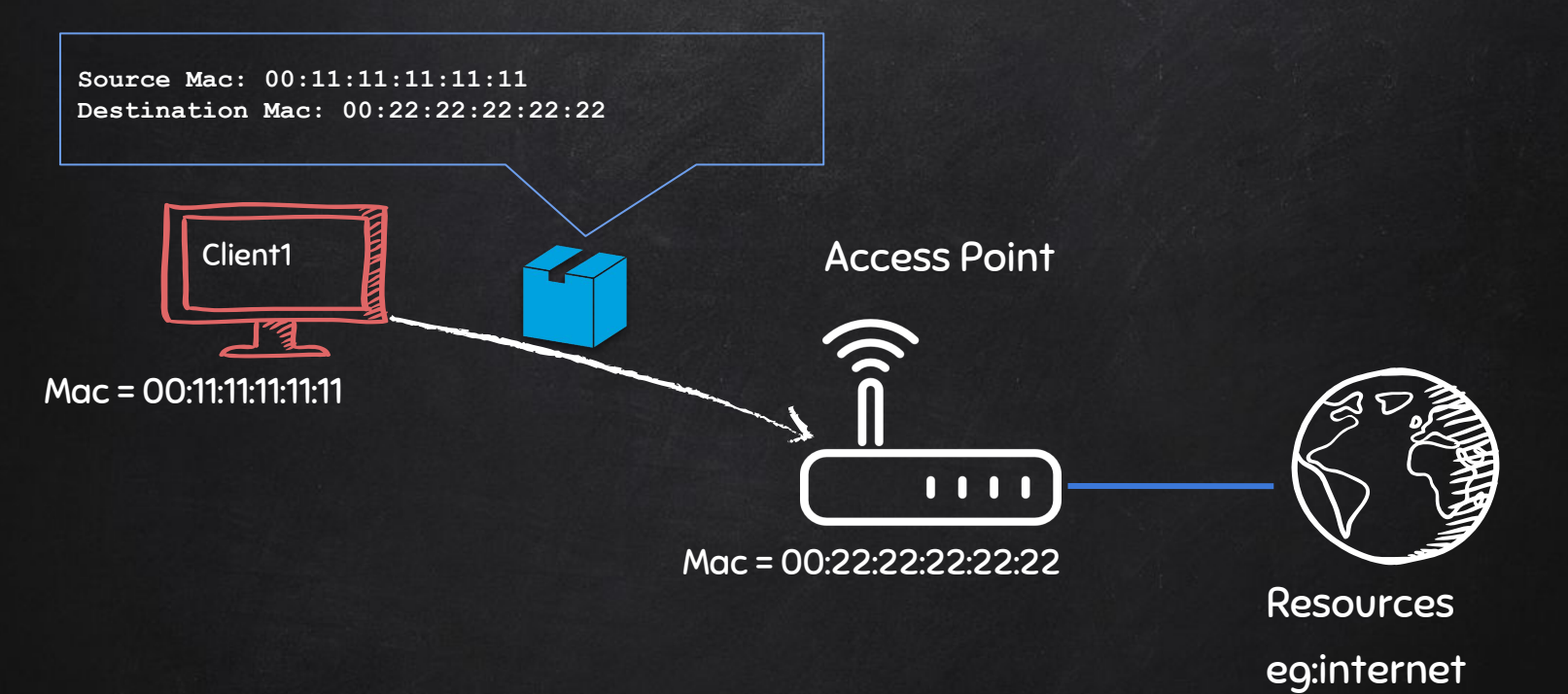

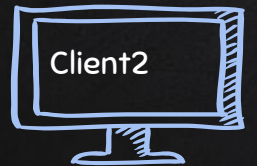

#### Packet Sniffing Using Airodump-ng

- Part of the aircrack-ng suit.
- Airodump-ng is a packet sniffer;
- Used to capture all packets within range.
- Display detailed info about networks around us.
- Connected clients ….etc

use:

airodump-ng [MonitorModeInterface]

#### Packet Sniffing Using Airodump-ng

- Part of the aircrack-ng suit.
- Airodump-ng is a packet sniffer;
- Used to capture all packets within range.
- Display detailed info about networks around us.
- Connected clients ….etc

use:

airodump-ng [MonitorModeInterface]

#### DEAUTHENTICATION ATTACK

 $\rightarrow$  Disconnect any client from any network

- Works on encrypted networks (WEP, WPA & WPA2).
- No need to know the network key.
- No need to connect to the network.

use:

**aireplay-ng --deauth [#DeauthPackets] -a [NetworkMac] -c [TargetMac] [Interface]**

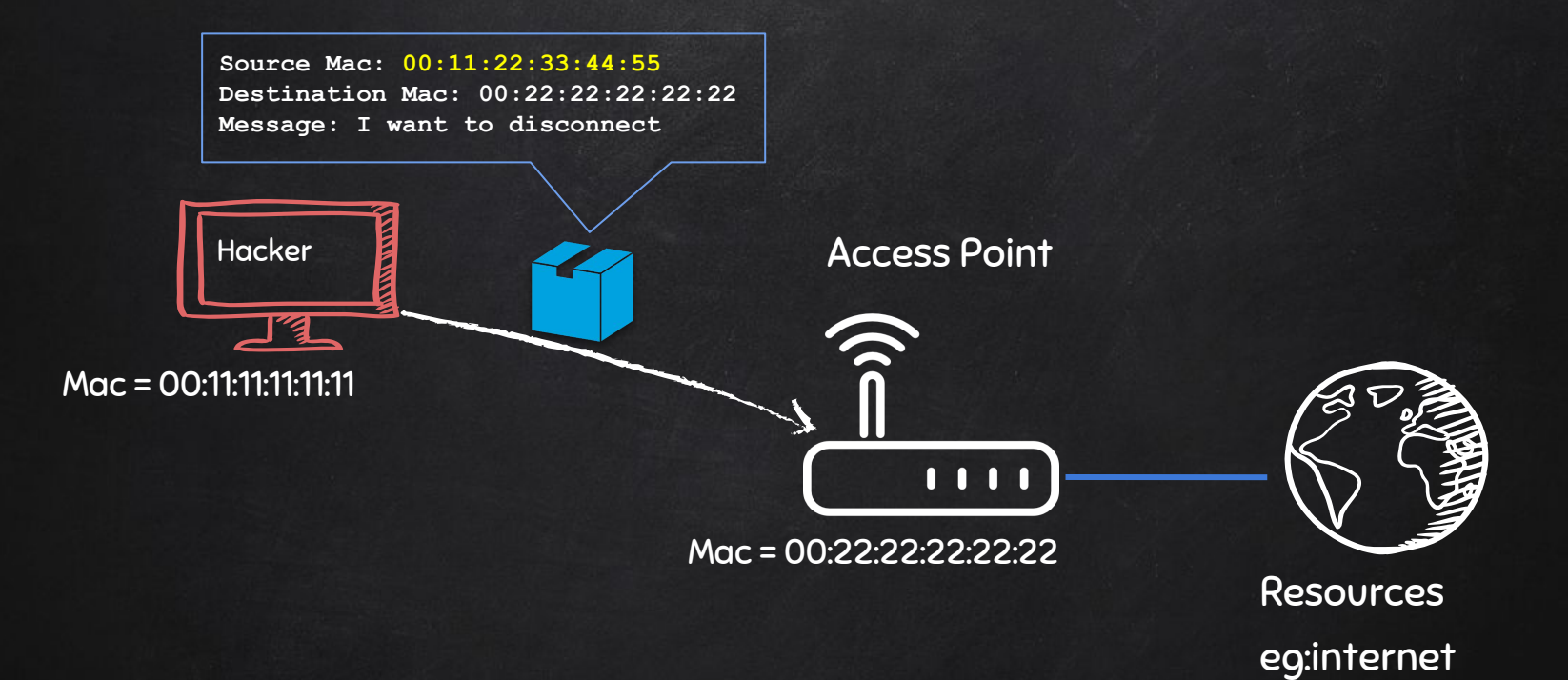

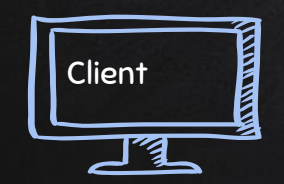

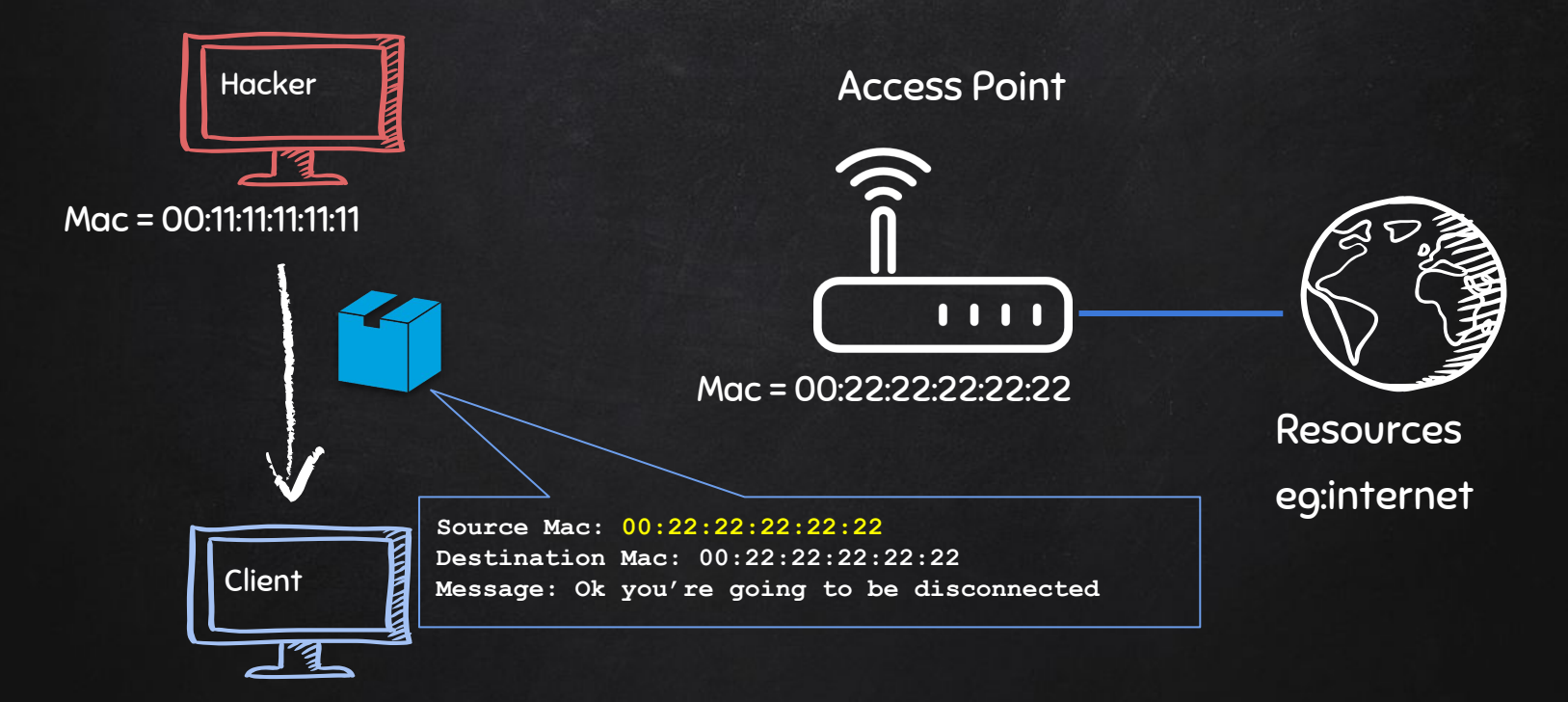